# Chapter 21 - C++ Stream Input/Output

#### **Outline**

- **21.1 Introduction**
- **21.2 Streams**
- **21.2.1 Iostream Library Header Files**
- **21.2.2 Stream Input/Output Classes and Objects**
- **21.3 Stream Output**
- **21.3.1 Stream-Insertion Operator**
- **21.3.2 Cascading Stream-Insertion/Extraction Operators**
- **21.3.3 Output of** char \* **Variables**
- **21.3.4 Character Output with Member Function** put; **Cascading** put**s**
- **21.4 Stream Input**
- **21.4.1 Stream-Extraction Operator**
- **21.4.2** get **and** getline **Member Functions**
- **21.4.3** istream **Member Functions** peek**,** putback **and** ignore
- **21.4.4 Type-Safe I/O**
- **21.5 Unformatted I/O with** read**,** gcount **and** write

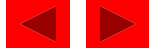

# Chapter 21 - C++ Stream Input/Output

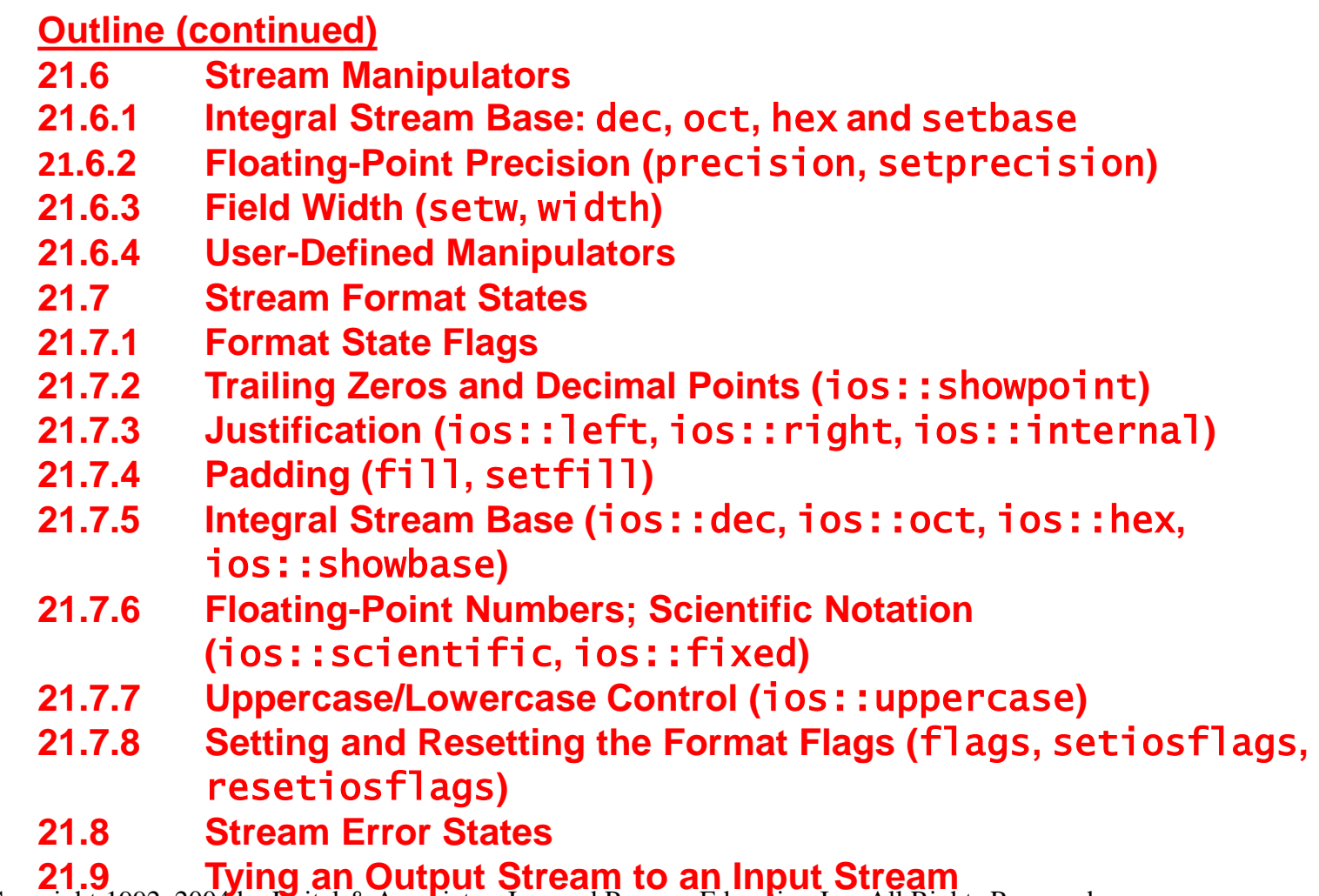

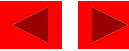

## **Objectives**

- In this chapter, you will learn:
	- To understand how to use  $C_{++}$  object-oriented stream input/output.
	- To be able to format inputs and outputs.
	- To understand the stream I/O class hierarchy.
	- To understand how to input/output objects of user-defined types.
	- To be able to create user-defined stream manipulators.
	- To be able to determine the success or failure of input/output operations.
	- To be able to tie output streams to input streams.

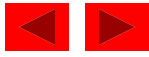

## **21.1 Introduction**

- Many C++ I/O features are object-oriented
	- Use references, function overloading and operator overloading
- $C++$  uses type safe I/O
	- Each I/O operation is automatically performed in a manner sensitive to the data type
- Extensibility
	- Users may specify I/O of user-defined types as well as standard types

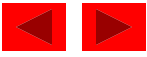

## **21.2 Streams**

- Stream
	- A transfer of information in the form of a sequence of bytes
- I/O Operations:
	- Input: A stream that flows from an input device ( i.e.: keyboard, disk drive, network connection) to main memory
	- Output: A stream that flows from main memory to an output device ( i.e.: screen, printer, disk drive, network connection)

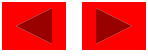

#### **21.2 Streams**

• I/O operations are a bottleneck

– The time for a stream to flow is many times larger than the time it takes the CPU to process the data in the stream

- Low-level I/O
	- Unformatted
	- Individual byte unit of interest
	- High speed, high volume, but inconvenient for people
- High-level I/O
	- Formatted
	- Bytes grouped into meaningful units: integers, characters, etc.
	- Good for all I/O except high-volume file processing

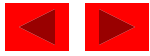

#### **21.2.1 Iostream Library Header Files**

- iostream library:
	- <iostream.h>: Contains cin, cout, cerr and clog objects
	- <iomanip.h>: Contains *parameterized stream manipulators*

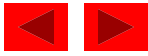

- ios:
	- istream and ostream inherit from ios
		- iostream inherits from istream and ostream.
- $\lt$  (left-shift operator)
	- Overloaded as *stream insertion operator*
- $\gg$  (right-shift operator)
	- Overloaded as *stream extraction operator*
	- Both operators used with cin, cout, cerr, clog, and with userdefined stream objects

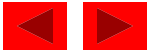

Figure 21.1 Portion of the stream I/O class hierarchy.

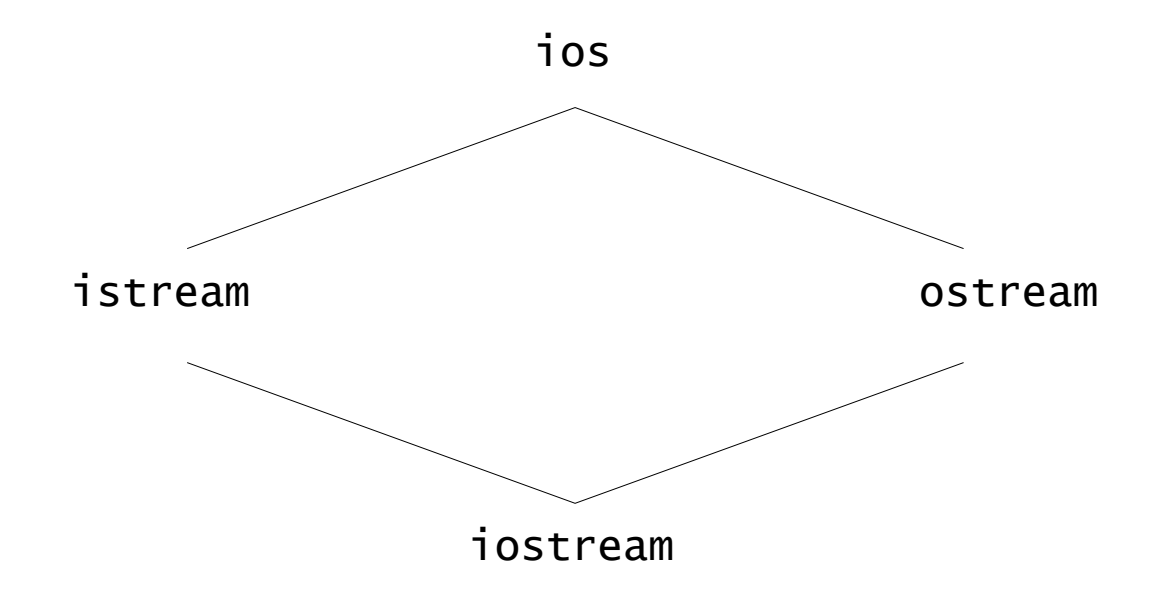

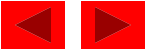

• istream: input streams

cin >> grade;

- cin knows what type of data is to be assigned to grade (based on the type of grade).
- ostream: output streams
	- cout << grade;
		- •**cout** knows the type of data to output
	- cerr << errorMessage;
		- Unbuffered prints errorMessage immediately.
	- clog << errorMessage;
		- Buffered prints errormessage as soon as output buffer is full or flushed

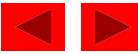

Figure 21.2 Portion of stream-I/O class hierarchy with key file-processing classes.

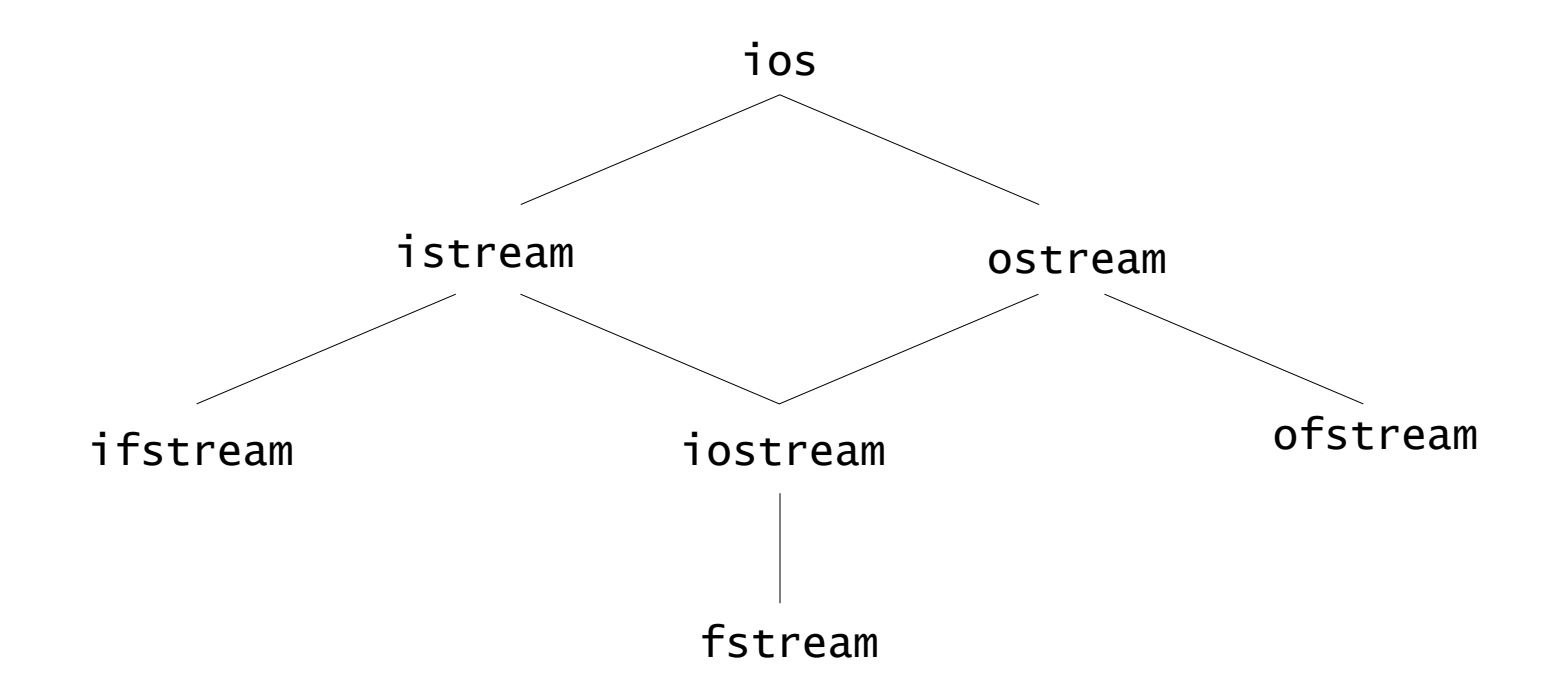

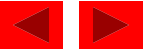

## **21.3 Stream Output**

- ostream: performs formatted and unformatted output
	- Uses put for characters and write for unformatted output
	- Output of integers in decimal, octal and hexadecimal
	- Varying precision for floating points
	- Formatted text outputs

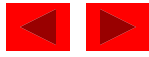

### **21.3.1 Stream-Insertion Operator**

- $\lt$  is overloaded to output built-in types
	- Can also be used to output user-defined types
	- cout  $\lt\lt'$  '\n';
		- Prints newline character
	- $-$  cout  $\lt\lt$  end];
		- end is a stream manipulator that issues a newline character and flushes the output buffer
	- cout << flush;
		- flush flushes the output buffer

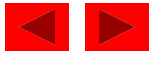

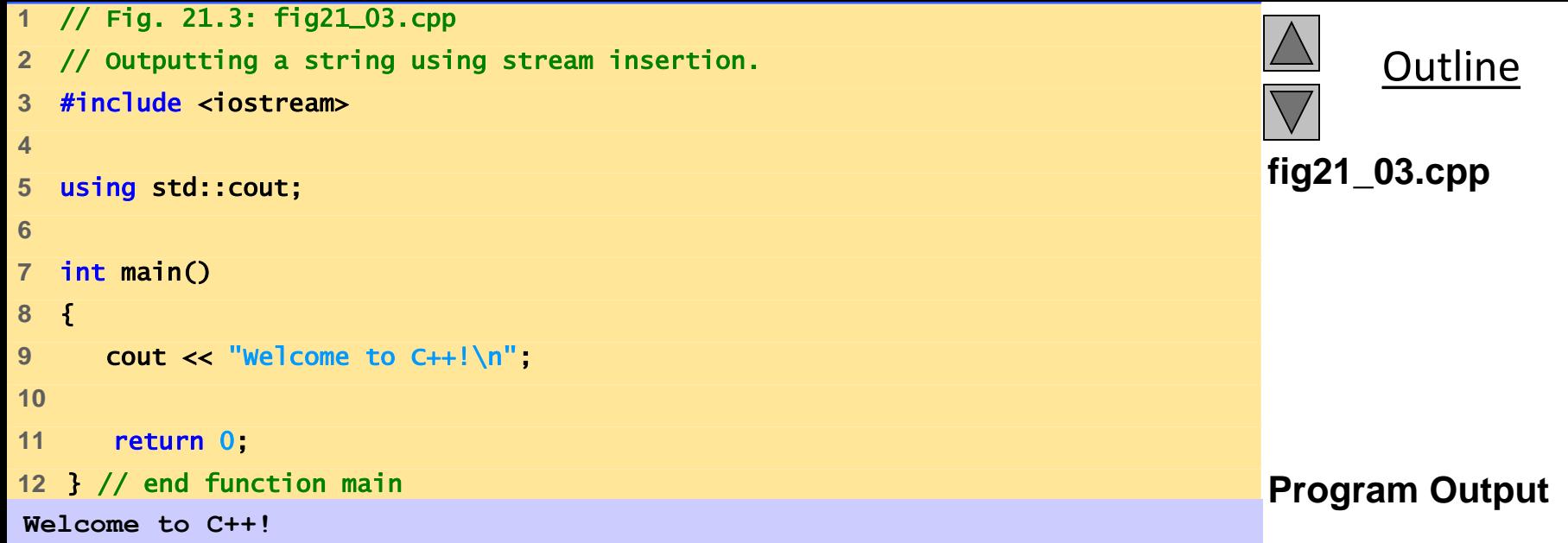

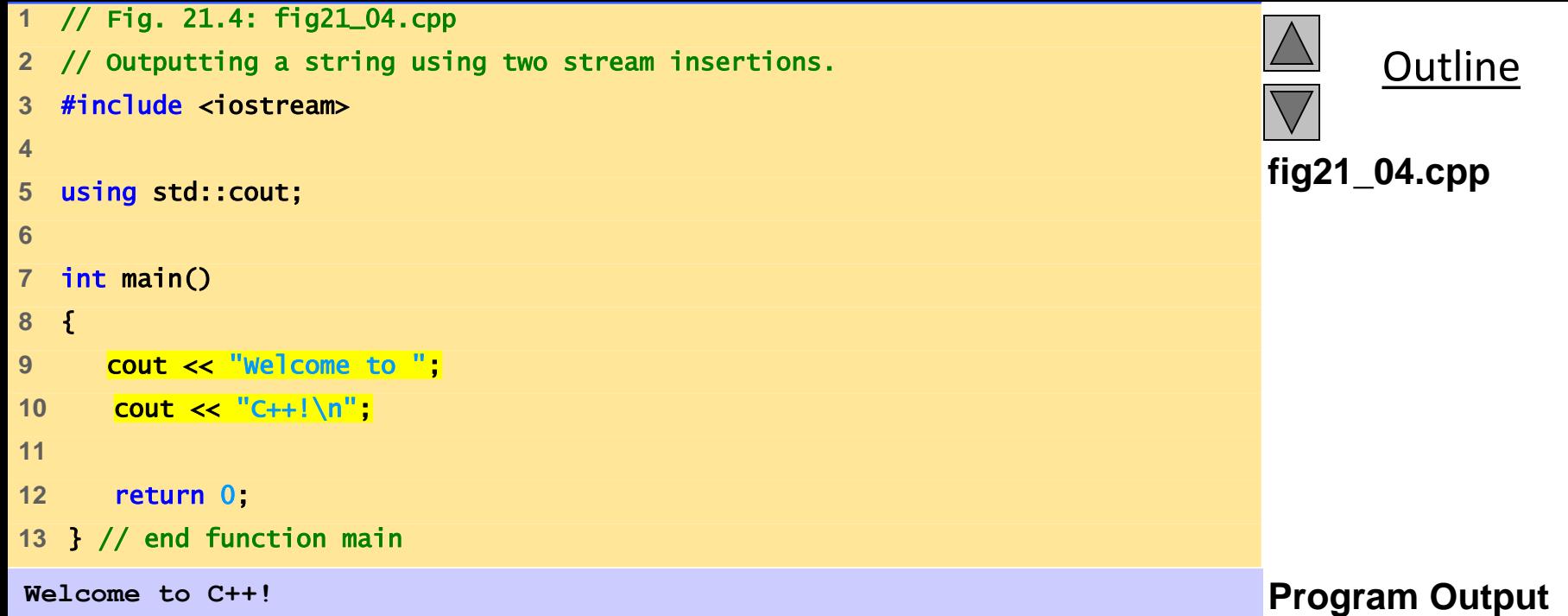

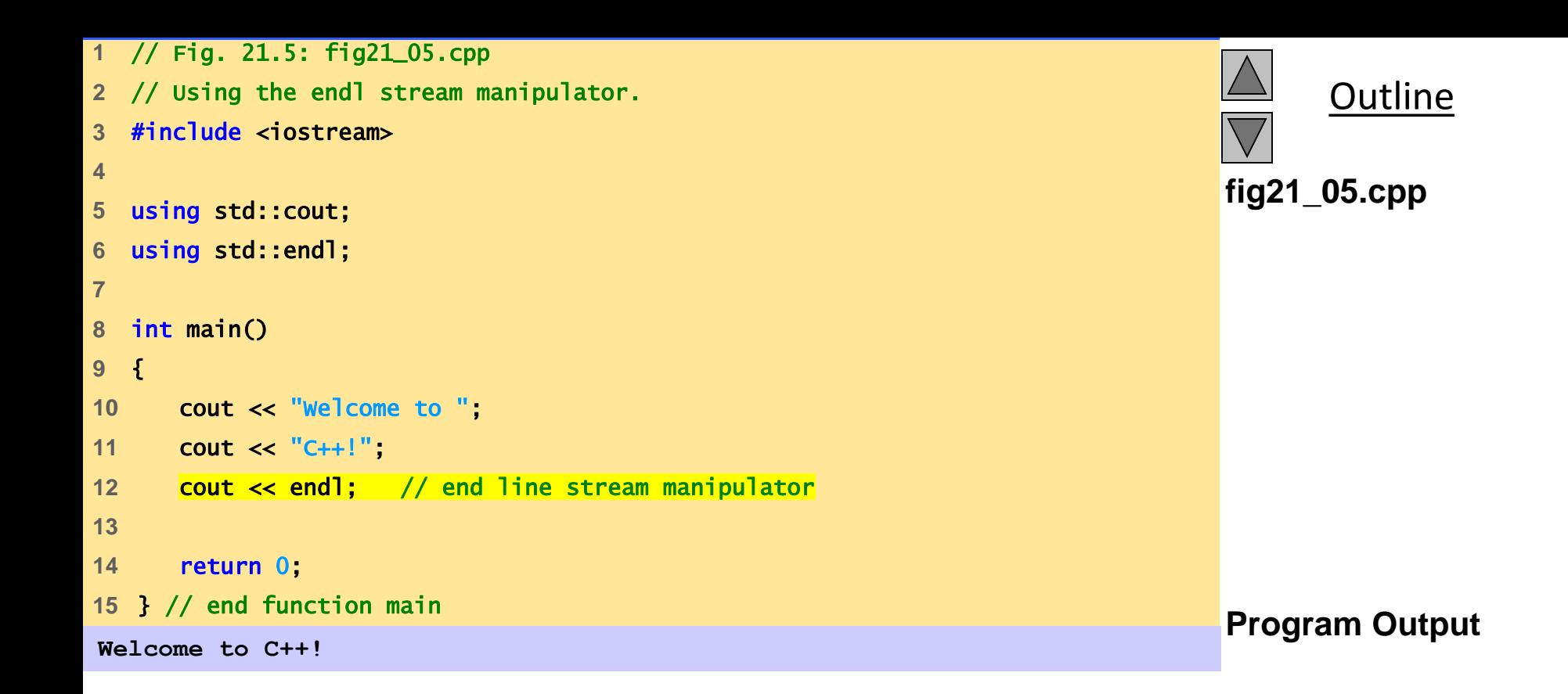

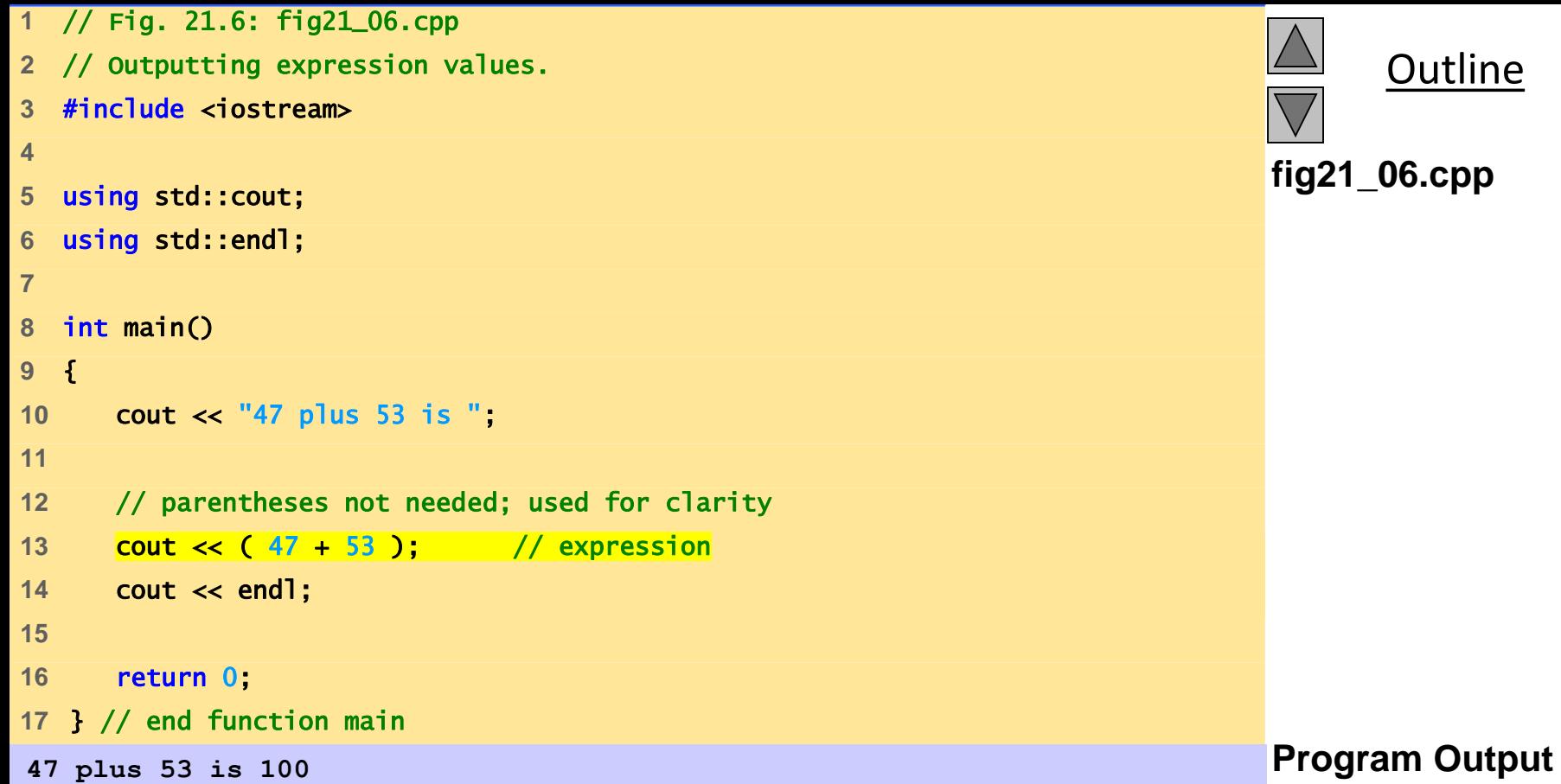

#### **21.3.2 Cascading Stream-Insertion/Extraction Operators**

- $\lt\lt$ : Associates from left to right, and returns a reference to its left-operand object (i.e. cout).
	- This enables cascading cout << "How" << " are" << " you?";

Make sure to use parenthesis:

$$
count \ll "1 + 2 = " \ll (1 + 2);
$$
  
NOT  
count \ll "1 + 2 = " \ll 1 + 2;

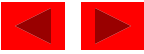

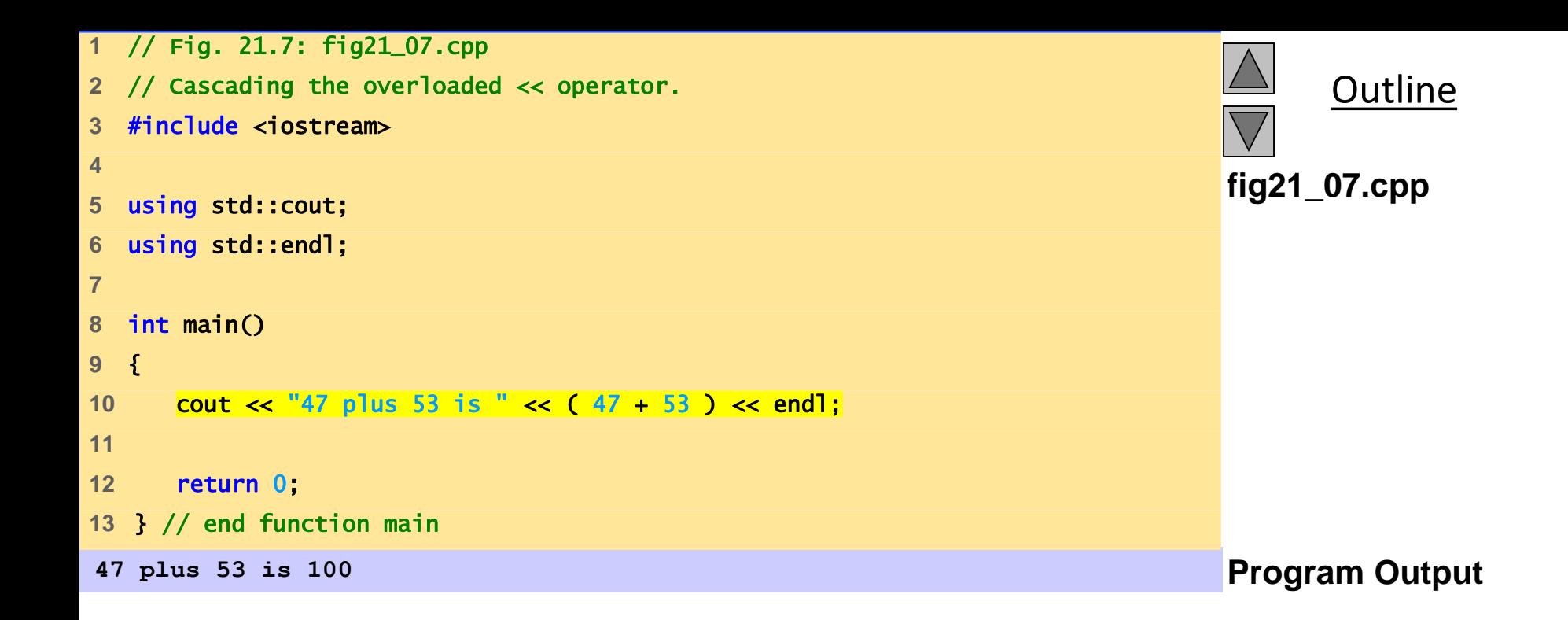

#### **21.3.3 Output of** char \* **Variables**

- << will output a variable of type char \* as a string
- To output the address of the first character of that string, cast the variable as type void \*

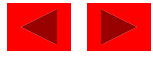

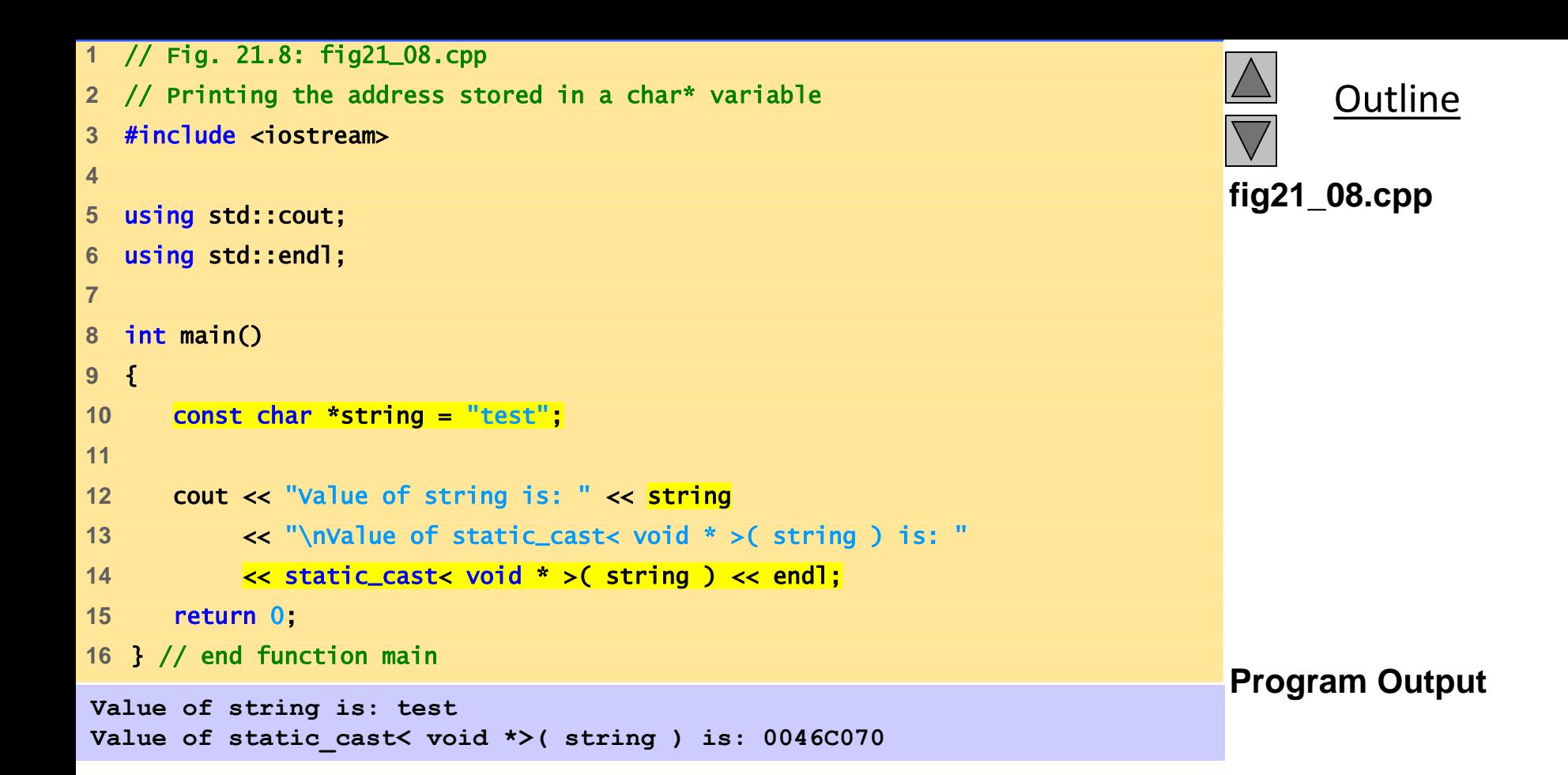

#### **21.3.4 Character Output with Member Function** put; **Cascading** put**s**

- put member function
	- Outputs one character to specified stream cout.put( 'A');
	- Returns a reference to the object that called it, so may be cascaded  $\text{count.put}(\ 'A') . \text{put}(\ ' \n\backslash n' ) ;$
	- May be called with an ASCII-valued expression cout.put( 65 );
		- Outputs A

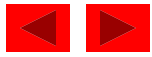

## **21.4 Stream Input**

- $\rightarrow$  (stream-extraction)
	- Used to perform stream input
	- Normally ignores whitespaces (spaces, tabs, newlines)
	- Returns zero (false) when EOF is encountered, otherwise returns reference to the object from which it was invoked (i.e. cin)
- $\rightarrow$  controls the state bits of the stream
	- failbit set if wrong type of data input
	- badbit set if the operation fails

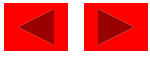

#### **21.4.1 Stream-Extraction Operator**

- > and << have relatively high precedence
	- Conditional and arithmetic expressions must be contained in parentheses
- Popular way to perform loops

while (cin >> grade)

• Extraction returns 0 (false) when EOF encountered, and loop ends

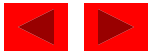

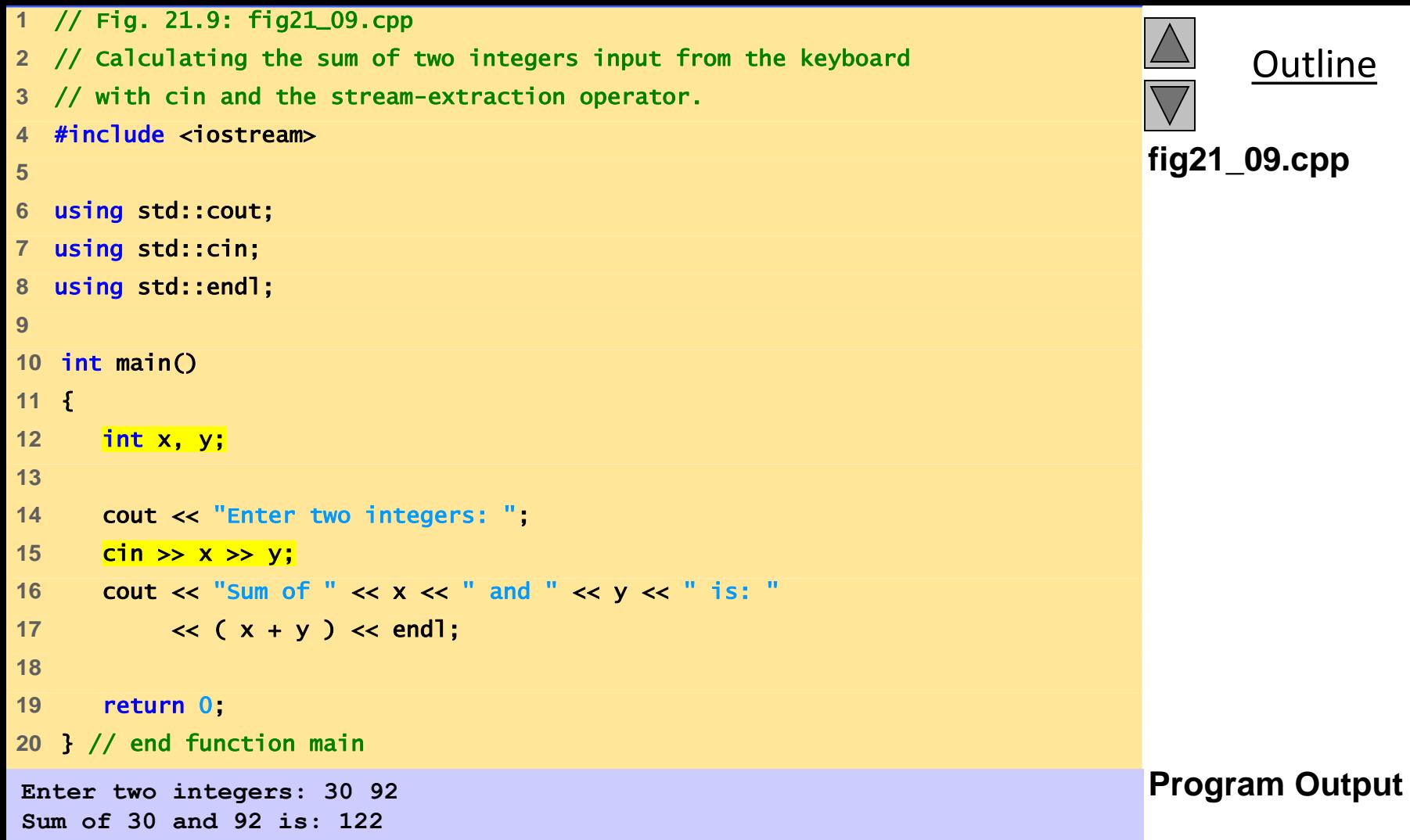

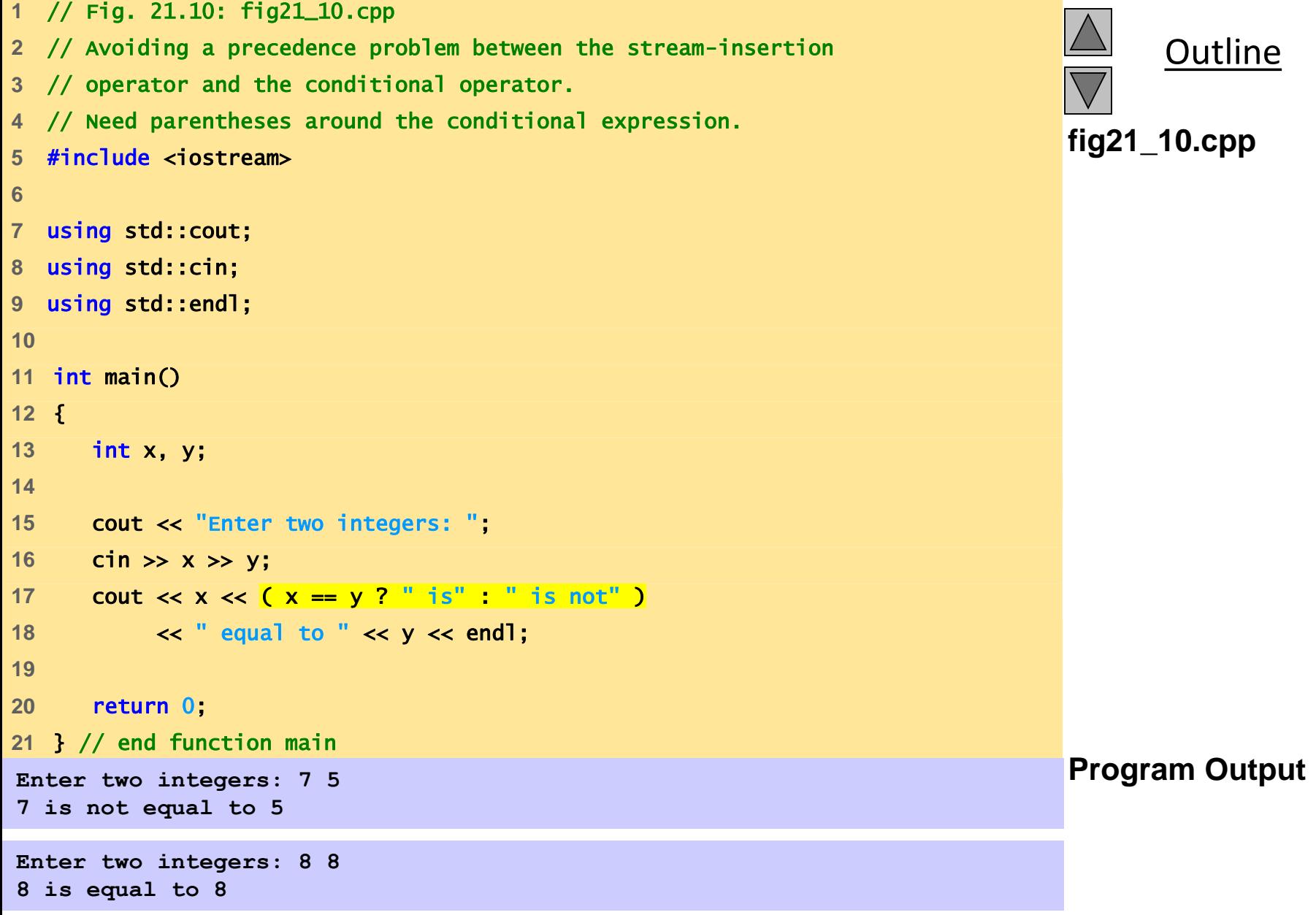

```
1 // Fig. 21.11: fig21_11.cpp 
2 // Stream-extraction operator returning false on end-of-file. 
3 #include <iostream> 
4 
5 using std::cout; 
6 using std::cin; 
7 using std::endl; 
8 
9 int main() 
10 { 
11 int grade, highestGrade = -1;
12 
13 cout << "Enter grade (enter end-of-file to end): "; 
14 while ( cin >> grade ) { 
15 if ( grade > highestGrade ) 
16 highestGrade = grade; 
17 
18 cout << "Enter grade (enter end-of-file to end): "
19 } // end while 
20 
21 cout << "\n\nHighest grade is: " << highestGrade << endl; 
22 return 0; 
23 } // end function main
```
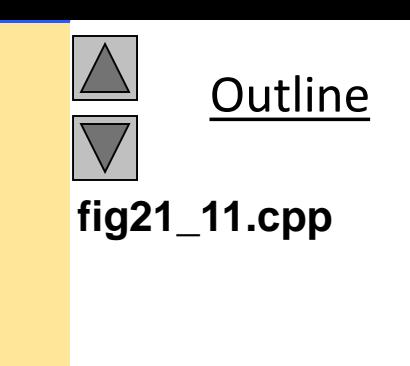

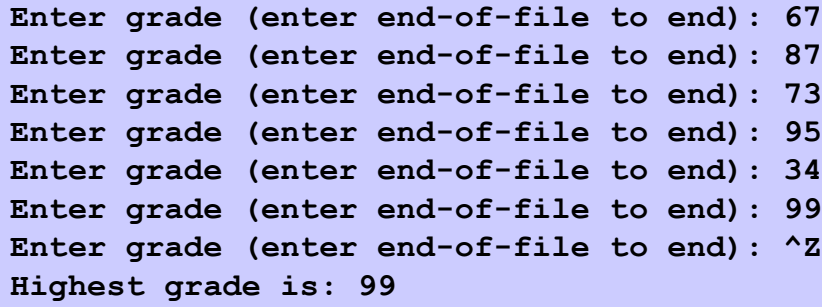

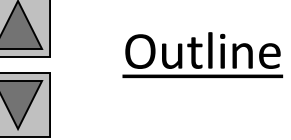

#### **Program Output**

## **21.4.2** get **and** getline **Member Functions**

- cin.eof(): returns true if end-of-file has occurred on cin
- cin.get(): inputs a character from stream (even white spaces) and returns it
- cin.get ( c ): inputs a character from stream and stores it in c

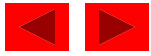

```
1 // Fig. 21.12: fig21_12.cpp 
2 // Using member functions get, put and eof. 
3 #include <iostream> 
4 
5 using std::cout; 
6 using std::cin; 
7 using std::endl; 
8 
9 int main() 
10 { 
11 char c; 
12 
13 cout << "Before input, cin.eof() is " << cin.eof()
14 << "\nEnter a sentence followed by end-of-file:\n"; 
15 
16 while ( ( c = cin.get() ) != EOF ) 
17 cout.put( c );
18 
19 cout << "\nEOF in this system is: " << C;
20 cout << "\nAfter input, cin.eof() is " << cin.eof() << endl;
21 return 0; 
22 } // end function main
```
**Outline** 

```
fig21_12.cpp
```
**Before input, cin.eof() is 0 Enter a sentence followed by end-of-file: Testing the get and put member functions Testing the get and put member functions ^Z**

**EOF in this system is: -1 After input cin.eof() is 1** 

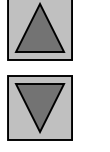

#### **Outline**

#### **Program Output**

## **21.4.2** get **and** getline **Member Functions**

- cin.get(array, size):
	- Accepts 3 arguments: array of characters, the size limit, and a delimiter ( default of  $\lceil \cdot \rceil$ ).
	- Uses the array as a buffer
	- When the delimiter is encountered, it remains in the input stream
	- Null character is inserted in the array
	- Unless delimiter flushed from stream, it will stay there
- cin.getline(array, size)
	- Operates like cin.get(buffer, size) but it discards the delimiter from the stream and does not store it in array
	- Null character inserted into array

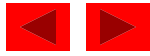

```
1 // Fig. 21.13: fig21_13.cpp 
2 // Contrasting input of a string with cin and cin.get. 
3 #include <iostream> 
4 
5 using std::cout; 
6 using std::cin; 
7 using std::endl; 
8 
9 int main() 
10 { 
11 const int SIZE = 80; 
12 char buffer1[ SIZE ], buffer2[ SIZE ]; 
13 
14 cout << "Enter a sentence:\n",
15 cin >> buffer1; 
16 cout << "\nThe string read with cin was:\n"
17 \leq buffer1 \leq "\n\n";
18 
19 cin.get( buffer2, SIZE );
20 cout << "The string read with cin.get was:\n"
21 << buffer2 << endl; 
22 
23 return 0; 
24 } // end function main
```
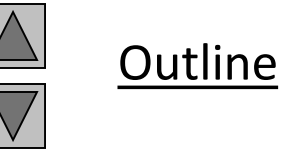

**Enter a sentence: Contrasting string input with cin and cin.get**

**The string read with cin was: Contrasting**

**The string read with cin.get was: string input with cin and cin.get** 

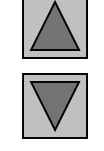

#### **Outline**

#### **Program Output**

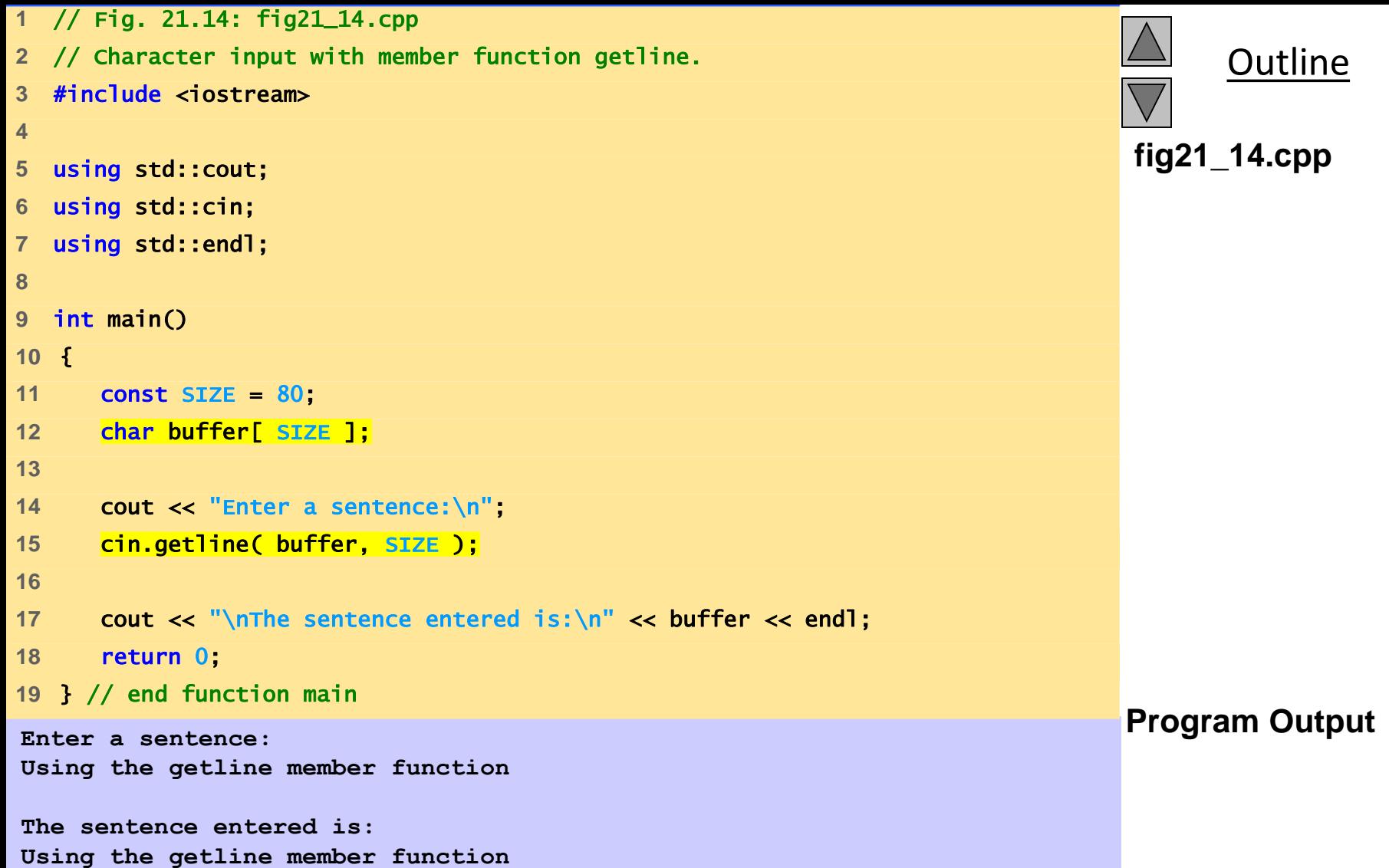

## **21.4.3** istream **Member Functions** peek**,**  putback **and** ignore

- ignore member function
	- Skips over a designated number of characters (default of one)
	- Terminates upon encountering a designated delimiter (default is EOF, skips to the end of the file)
- putback member function
	- Places the previous character obtained by get back in to the stream.
- peek
	- Returns the next character from the stream without removing it

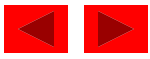
## **21.4.4 Type-Safe I/O**

- $\lt$  and  $\gt$  operators
	- Overloaded to accept data of different types
	- When unexpected data encountered, error flags set
	- Program stays in control

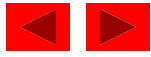

#### **21.5 Unformatted I/O with** read**,** gcount **and** write

- read and write member functions
	- Unformatted I/O
	- Input/output raw bytes to or from a character array in memory
	- Since the data is unformatted, the functions will not terminate at a newline character for example
		- Instead, like getline, they continue to process a designated number of characters
	- If fewer than the designated number of characters are read, then the failbit is set
- gcount:
	- Returns the total number of characters read in the last input operation

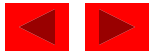

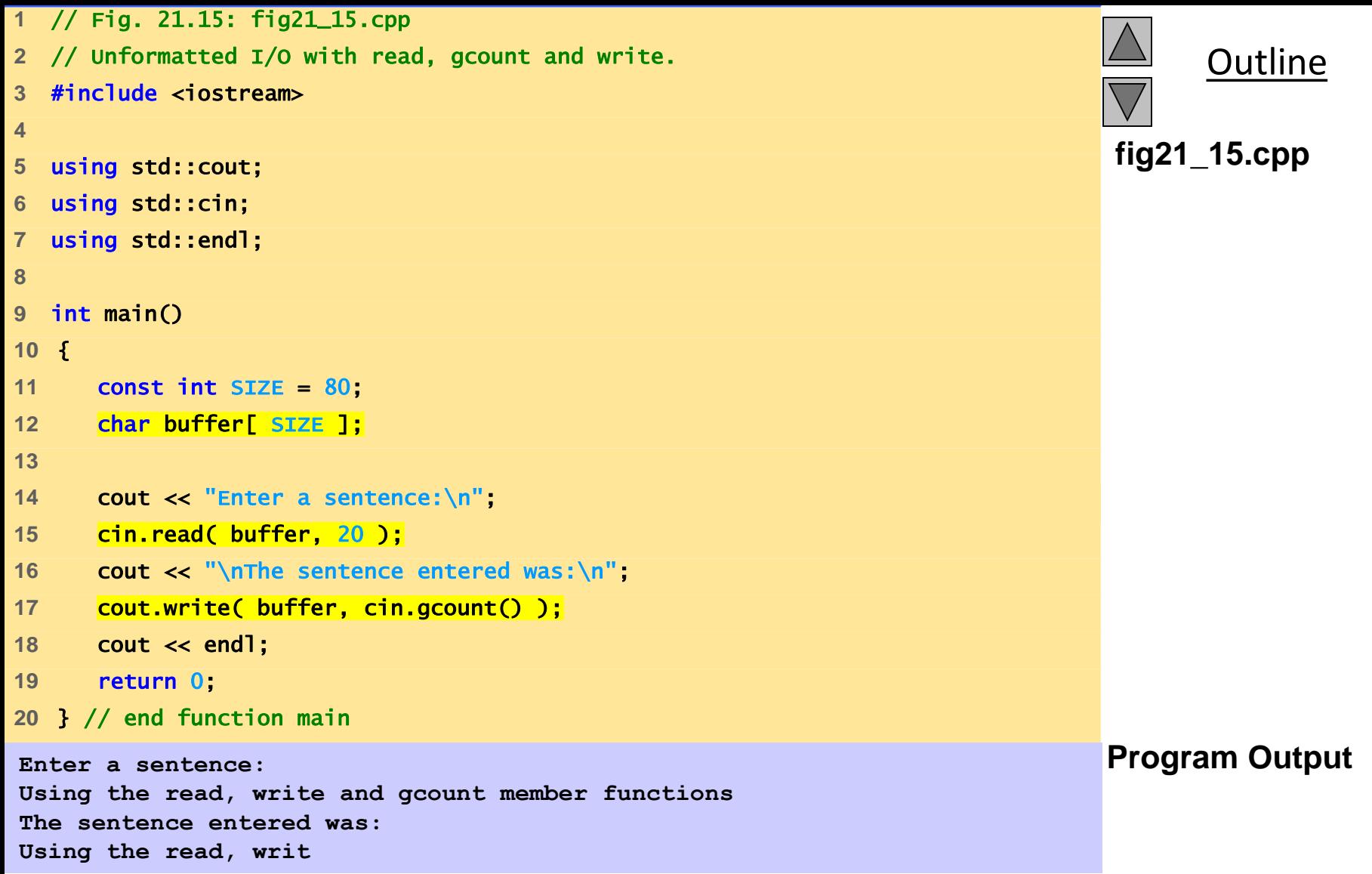

# **21.6 Stream Manipulators**

- Stream manipulator capabilities
	- Setting field widths
	- Setting precisions
	- Setting and unsetting format flags
	- Setting the fill character in fields
	- Flushing streams
	- Inserting a newline in the output stream and flushing the stream
	- Inserting a null character in the output stream and skipping whitespace in the input stream

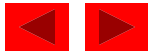

## **21.6.1 Integral Stream Base:** dec**,** oct**,** hex **and** setbase

- oct, hex or dec:
	- Change base of which integers are interpreted from the stream.

Example:

```
int n = 15;
```
- cout  $\lt\lt$  hex  $\lt\lt$  n;
- Prints "F"
- setbase:
	- Changes base of integer output
	- Load <iomanip>
	- Accepts an integer argument (10, 8, or 16) cout << setbase(16) << n;
	- Parameterized stream manipulator takes an argument

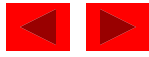

```
1 // Fig. 21.16: fig21_16.cpp
```
- // Using hex, oct, dec and setbase stream manipulators.
- #include <iostream>
- 
- using std::cout;
- using std::cin;
- using std::endl;
- 
- 9 #include <iomanip>
- 
- using std::hex;
- using std::dec;
- using std::oct;
- using std::setbase;
- 
- int main()
- {
- int n;
- 
- cout << "Enter a decimal number: ";
- cin >> n;
- 

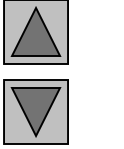

**Outline** 

```
fig21_16.cpp (Part 1 
of 2)
```
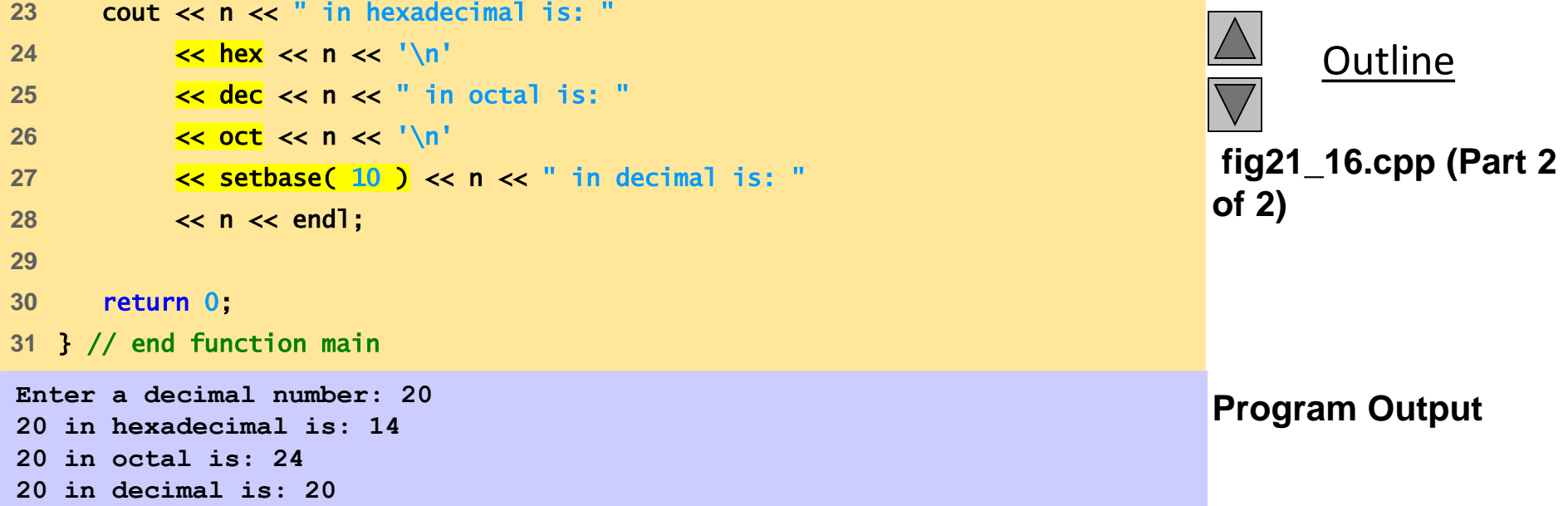

## **21.6.2 Floating-Point Precision (**precision**,** setprecision**)**

#### • precision

- Member function
- Sets number of digits to the right of decimal point cout.precision(2);
- cout.precision() returns current precision setting
- setprecision
	- Parameterized stream manipulator
	- Like all parameterized stream manipulators, <iomanip> required
	- Specify precision:

cout  $\lt\lt$  setprecision(2)  $\lt\lt$  x;

• For both methods, changes last until a different value is set

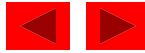

```
1 // Fig. 21.17: fig21_17.cpp 
2 // Controlling precision of floating-point values 
3 #include <iostream> 
4 
5 using std::cout; 
6 using std::cin; 
7 using std::endl; 
8 
9 #include <iomanip>
10 
11 using std::ios; 
12 using std::setiosflags; 
13 using std::setprecision; 
14 
15 #include <cmath> 
16 
17 int main() 
18 { 
19 double root2 = sqrt( 2.0 ); 
20 int places; 
21 
22 cout << setiosflags( ios::fixed ) 
23 << "Square root of 2 with precisions 0-9.\n" 
24 << "Precision set by the " 
25 << "precision member function:" << endl; 
26
```
**Outline** 

**fig21\_17.cpp (Part 1 of 2)**

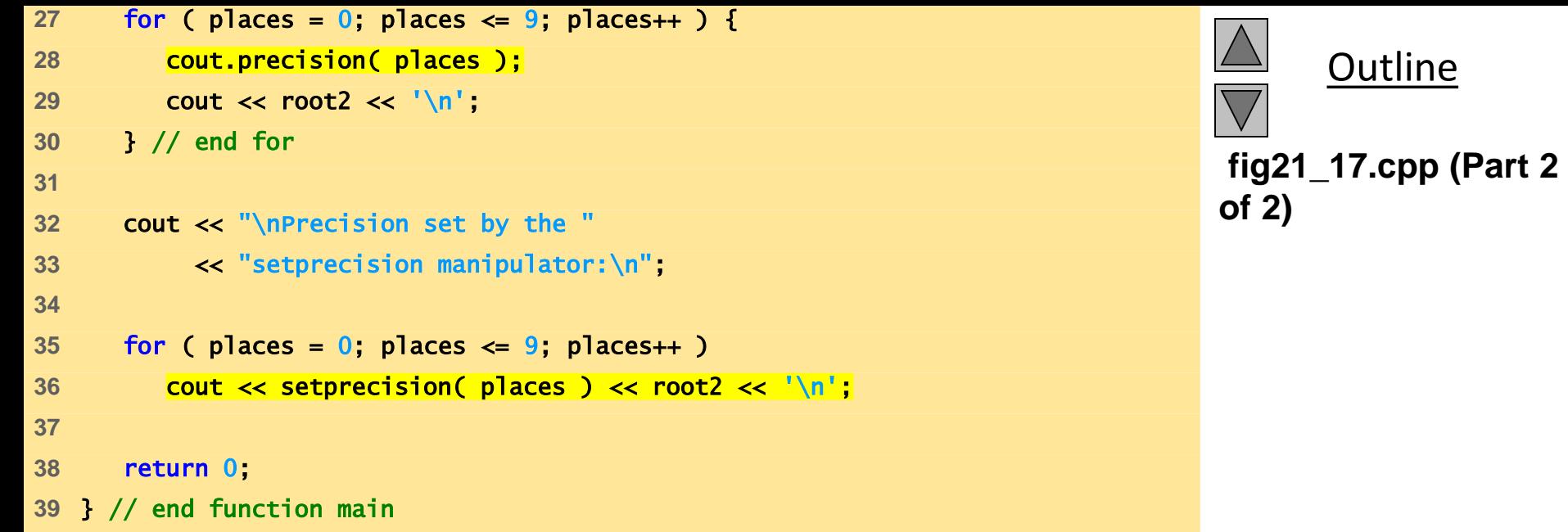

**Square root of 2 with precisions 0-9. Precision set by the precision member function: 1 1.4 1.41 1.414 1.4142 1.41421 1.414214 1.4142136 1.41421356 1.414213562 Precision set by the setprecision manipulator: 1 1.4 1.41 1.414 1.4142 1.41421 1.414214**

**1.4142136**

**1.41421356**

**1.414213562** 

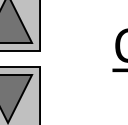

#### **Outline**

#### **Program Output**

# **21.6.3 Field Width(**setw**,** width**)**

- **jos width member function** 
	- Sets field width (number of character positions a value should be output or number of characters that should be input)
	- Returns previous width
	- If values processed are smaller than width, fill characters inserted as padding
	- Values are not truncated full number printed
	- $-$  cin.width(5);
- setw stream manipulator  $\sin \gg \text{setw}(5) \gg \text{string}$ ;
- Remember to reserve one space for the null character

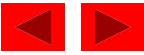

```
1 // fig21_18.cpp 
2 // Demonstrating the width member function 
3 #include <iostream> 
4 
5 using std::cout; 
6 using std::cin; 
7 using std::endl; 
8 
9 int main() 
10 { 
11 int w = 4;
12 char string[ 10 ]; 
13 
14 cout << "Enter a sentence:\n";
15 cin.width( 5 ); 
16 
17 while ( cin >> string ) { 
18 cout.width( w++ ); 
19 cout << string << endl;
20 cin.width( 5 ); 
21 } // end while 
22 
23 return 0; 
24 } // end function main
```
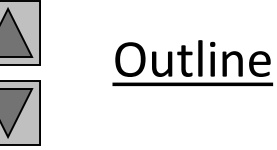

**fig21\_18.cpp**

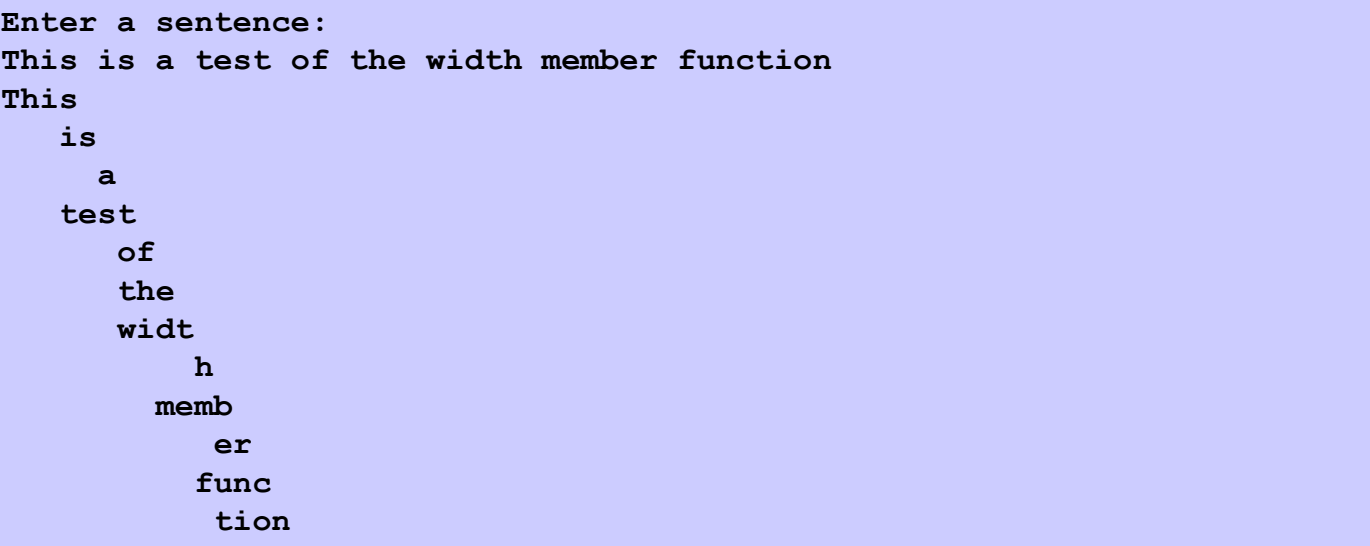

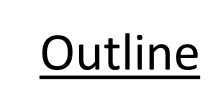

#### **Program Output**

#### **21.6.4 User-Defined Manipulators**

- We can create our own stream manipulators
	- bell
	- ret (carriage return)
	- tab
	- endLine
- Parameterized stream manipulators
	- Consult installation manuals

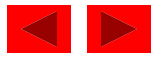

```
1 // Fig. 21.19: fig21_19.cpp 
2 // Creating and testing user-defined, nonparameterized 
3 // stream manipulators. 
4 #include <iostream> 
5 
6 using std::ostream; 
7 using std::cout; 
8 using std::flush; 
9 
10 // bell manipulator (using escape sequence \a) 
11 ostream& bell( ostream& output ) { return output << '\a'; } 
12 
13 // ret manipulator (using escape sequence \r) 
14 ostream& ret( ostream& output ) { return output << '\r'; } 
15 
16 // tab manipulator (using escape sequence \t) 
17 ostream& tab( ostream& output ) { return output << '\t'; } 
18 
19 // endLine manipulator (using escape sequence \n 
20 // and the flush member function) 
21 ostream& endLine( ostream& output ) 
22 { 
23 Preturn output << '\n' << flush;
24 } // end function endLine 
25
```
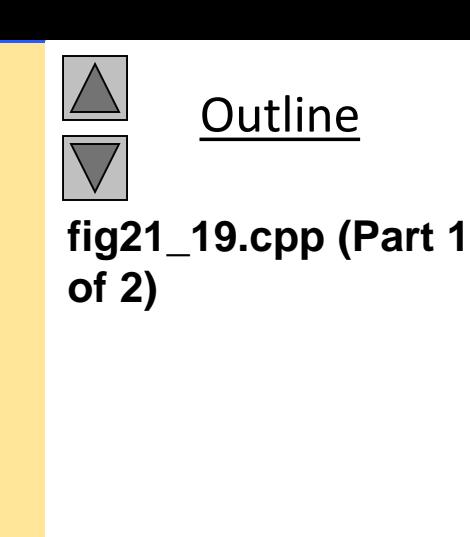

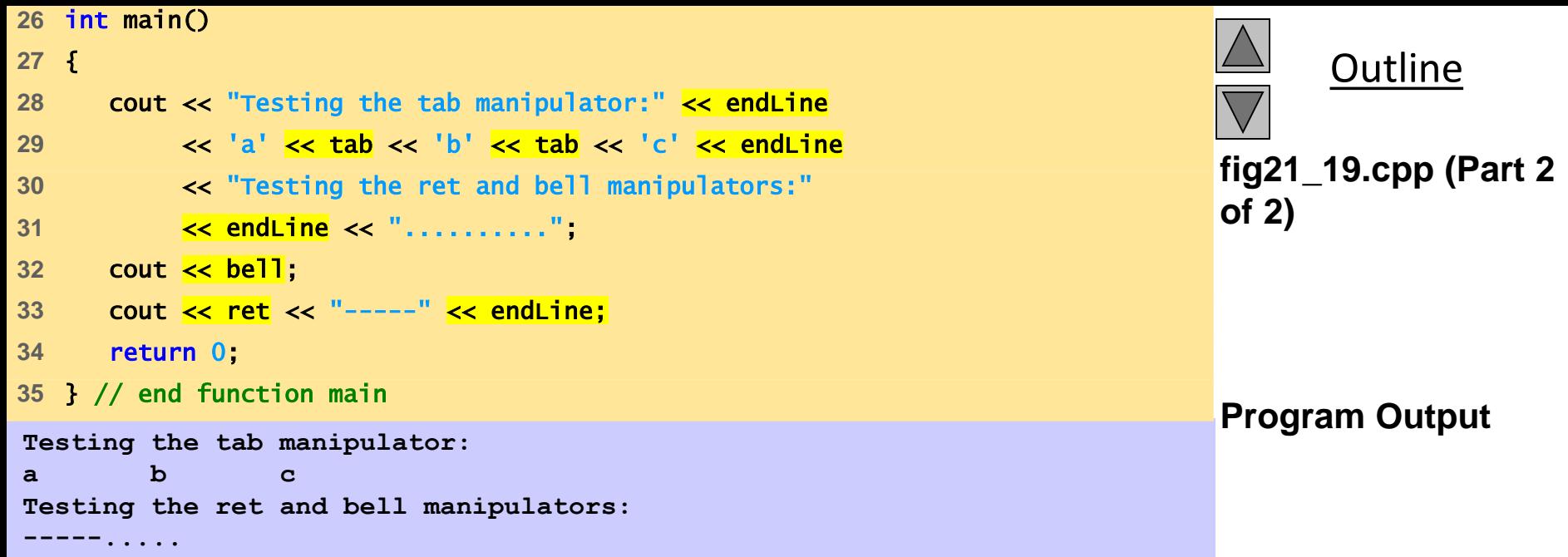

#### **21.7 Stream Format States**

• Format flags

– Specify formatting to be performed during stream I/O operations

• setf, unsetf and flags

– Member functions that control the flag settings

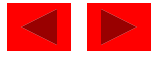

# **21.7.1 Format State Flags**

- Format State Flags
	- Defined as an enumeration in class ios
	- Can be controlled by member functions
	- flags specifies a value representing the settings of all the flags
		- Returns long value containing prior options
	- setf one argument, "ors" flags with existing flags
	- unsetf unsets flags
	- setiosflags parameterized stream manipulator used to set flags
	- resetiosflags parameterized stream manipulator, has same functions as unsetf
- Flags can be combined using bitwise OR ( | )

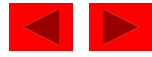

# **21.7.1 Format State Flags**

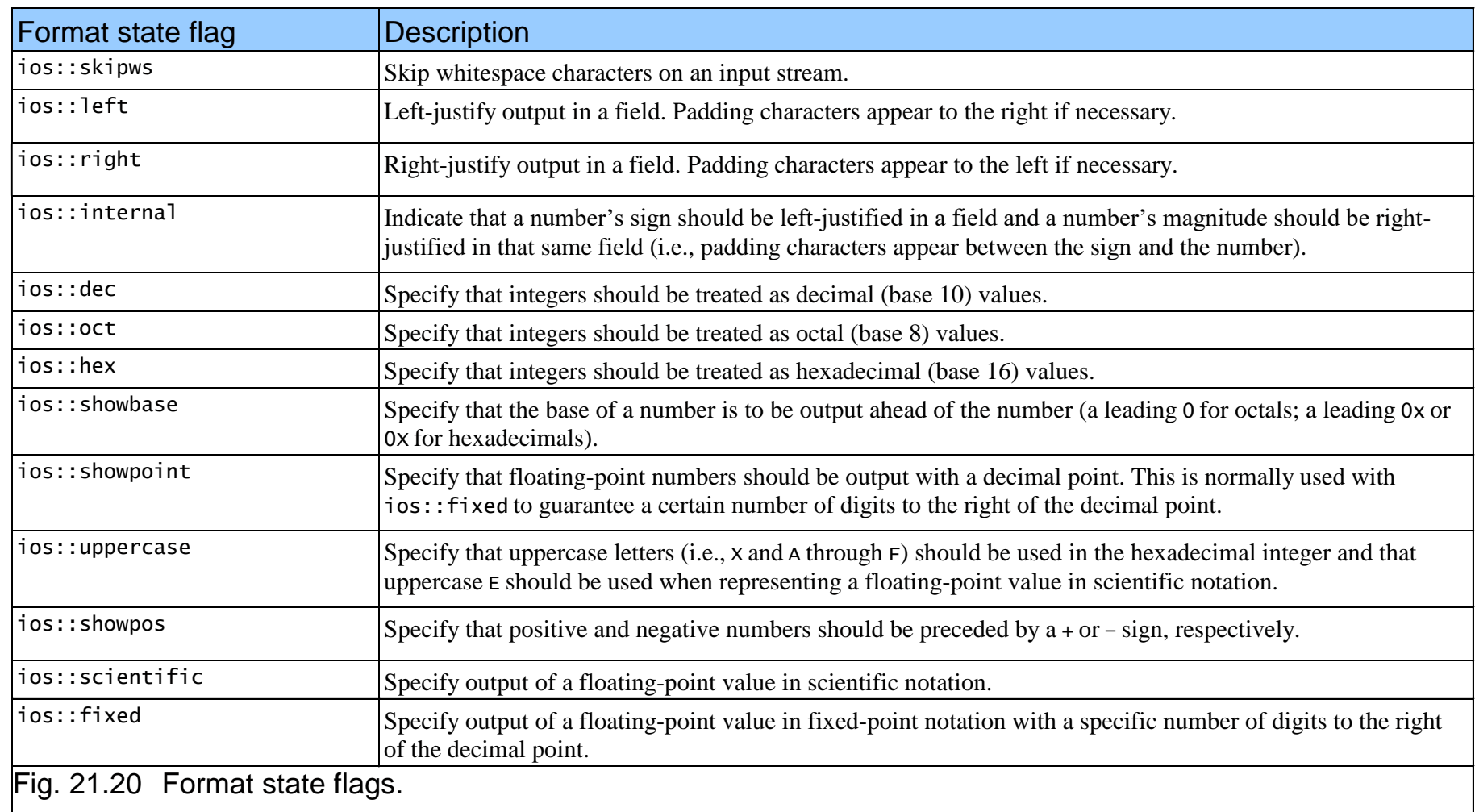

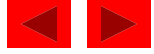

### **21.7.2 Trailing Zeros and Decimal Points (**ios::showpoint**)**

#### • ios::showpoint

– Forces a float with an integer value to be printed with its decimal point and trailing zeros

```
cout.setf(ios::showpoint)
cout << 79;
79 will print as 79.00000
```
• Number of zeros determined by precision settings

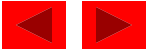

```
1 // Fig. 21.21: fig21_21.cpp
```
- // Controlling the printing of trailing zeros and decimal
- // points for floating-point values.
- #include <iostream>
- 
- using std::cout;
- using std::endl;
- 
- #include <iomanip>
- 
- using std::ios;
- 
- #include <cmath>
- 
- int main()
- {

```
17 cout << "Before setting the ios::showpoint flag\n"
18 << "9.9900 prints as: " << 9.9900 
19 << "\n9.9000 prints as: " << 9.9000 
20 << "\n9.0000 prints as: " << 9.0000 
21 << "\n\nAfter setting the ios::showpoint flag\n"; 
22 cout.setf( ios::showpoint ); 
23 cout << "9.9900 prints as: " << 9.9900 
24 << "\n9.9000 prints as: " << 9.9000 
25 << "\n9.0000 prints as: " << 9.0000 << endl; 
26 return 0; 
27 } // end function main
```
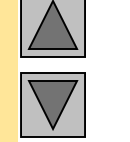

**Outline** 

```
fig21_21.cpp
```
**Before setting the ios::showpoint flag 9.9900 prints as: 9.99 9.9000 prints as: 9.9 9.0000 prints as: 9**

**After setting the ios::showpoint flag 9.9900 prints as: 9.99000 9.9000 prints as: 9.90000 9.0000 prints as: 9.00000** 

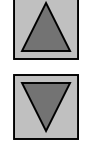

#### **Outline**

#### **Program Output**

# **21.7.3 Justification (**ios::left**,**  ios::right**,** ios::internal**)**

• ios::left

– Fields to left-justified with padding characters to the right

- ios::right
	- Default setting
	- Fields right-justified with padding characters to the left
- Character used for padding set by
	- fill member function
	- setfill parameterized stream manipulator
	- Default character is space

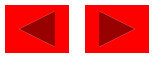

# **21.7.3 Justification (**ios::left**,**  ios::right**,** ios::internal**)**

#### • internal flag

- Number's sign left-justified
- Number's magnitude right-justified
- Intervening spaces padded with the fill character
- static data member ios:: adjustfield
	- Contains left, right and internal flags
	- ios::adjustfield must be the second argument to setf when setting the left, right or internal justification flags

#### cout.setf( ios::left, ios::adjustfield);

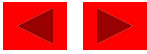

```
1 // Fig. 21.22: fig21_22.cpp 
2 // Left-justification and right-justification. 
3 #include <iostream> 
4 
5 using std::cout; 
6 using std::endl; 
7 
8 #include <iomanip> 
9 
10 using std::ios; 
11 using std::setw; 
12 using std::setiosflags; 
13 using std::resetiosflags; 
14
```
cout << "Default is right justified:\n"

<< setw(10) << x << "\n\nUSING MEMBER FUNCTIONS" 21  $\leftarrow$  "\nUse setf to set ios::left:\n"  $\leftarrow$  setw(10);

int main()

int x = 12345;

{

```
Outline
```

```
fig21_22.cpp (Part 1 
of 2)
```
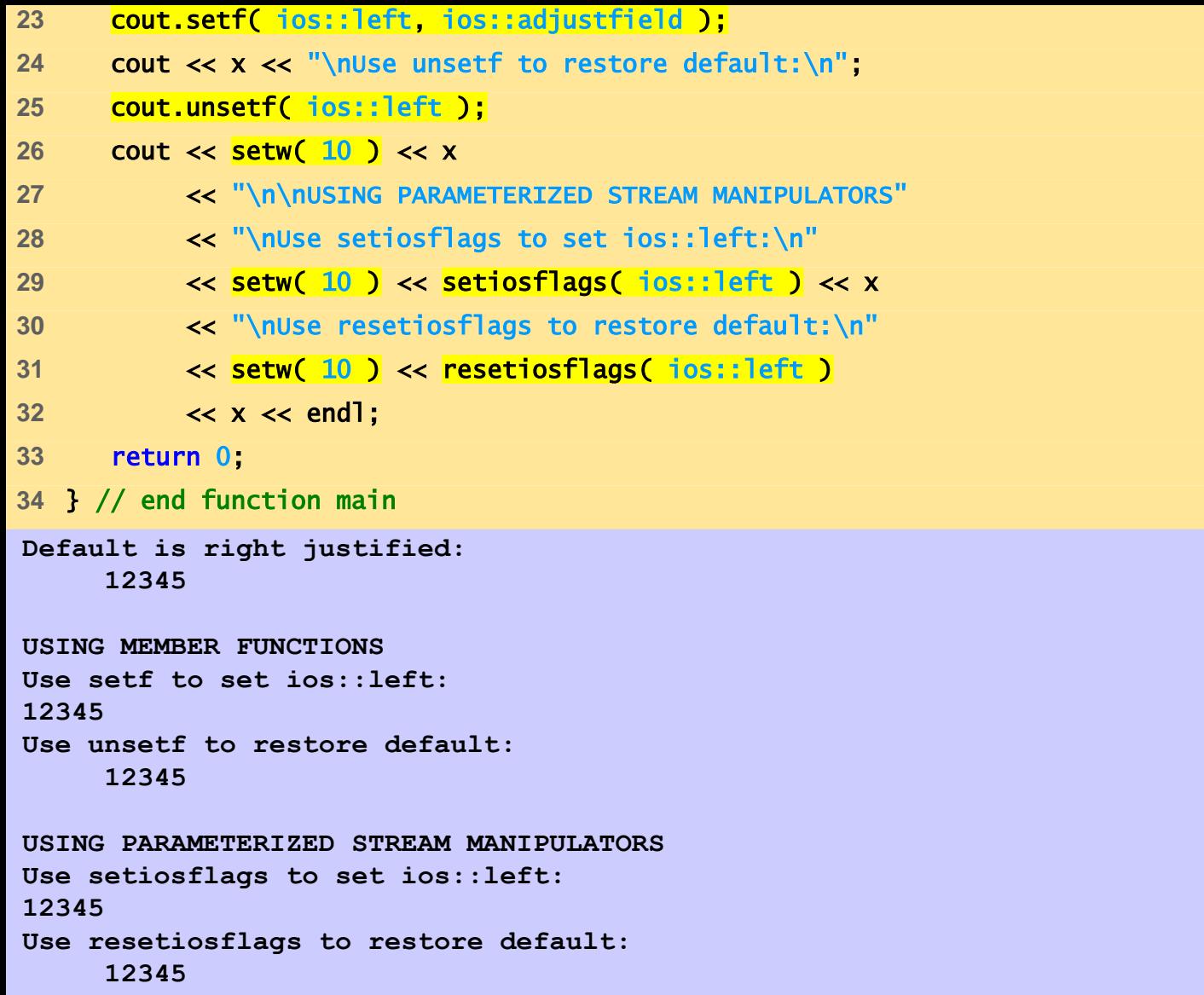

**Outline fig21\_22.cpp (Part 2 of 2)**

#### **Program Output**

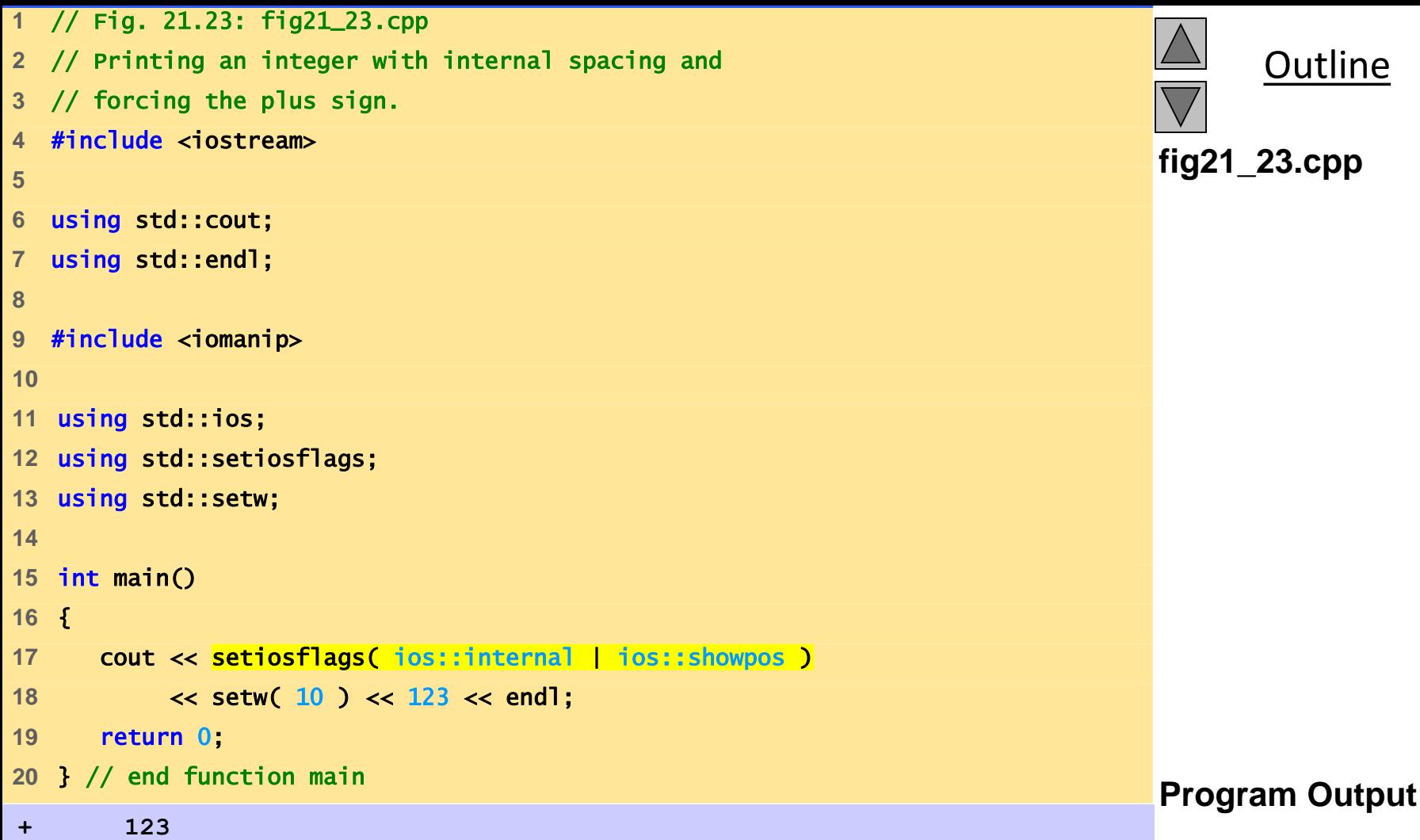

# **21.7.4 Padding (**fill**,** setfill**)**

- fill member function
	- Specifies the fill character
	- Space is default
	- Returns the prior padding character cout.fill('\*');
- setfill manipulator
	- Also sets fill character cout << setfill ('\*');

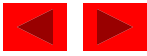

```
1 // Fig. 21.24: fig21_24.cpp 
2 // Using the fill member function and the setfill 
3 // manipulator to change the padding character for 
4 // fields larger than the values being printed. 
5 #include <iostream> 
6 
7 using std::cout; 
8 using std::endl; 
9 
10 #include <iomanip>
11 
12 using std::ios; 
13 using std::setw; 
14 using std::hex; 
15 using std::dec; 
16 using std::setfill; 
17 
18 int main() 
19 { 
20 int x = 10000; 
21
```
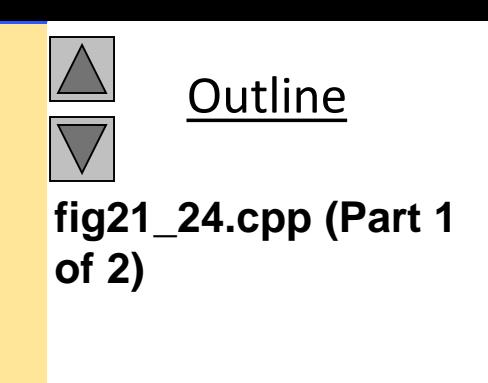

```
\mathbf{x}^{\mathbf{\wedge}\mathbf{\wedge}\mathbf{\wedge}2710} and \mathbf{x} and \mathbf{x} and \mathbf{x} and \mathbf{x} and \mathbf{x} and \mathbf{x} and \mathbf{x} and \mathbf{x} and \mathbf{x} and \mathbf{x} and \mathbf{x} and \mathbf{x} and \mathbf{x} and \mathbf{x} and \mathbf{x} and \mathbf10000 printed as int right and left justified Program Output
and as hex with internal justification.
Using the default pad character (space):
      10000
10000 
0x 2710
Using various padding characters:
*****10000
10000%%%%%
0x^^^^2710 
22 cout << x << " printed as int right and left justified\n"
23 << "and as hex with internal justification.\n" 
24 << "Using the default pad character (space):\n"; 
25 cout.setf( ios::showbase ); 
26 cout \ll setw( 10 ) \ll x \ll '\n';
27 cout.setf( ios::left, ios::adjustfield ); 
28 cout \ll setw( 10 ) \ll x \ll '\n';
29 cout.setf( ios::internal, ios::adjustfield ); 
30 cout << setw( 10 ) << hex << x; 
31 
32 cout << "\n\nUsing various padding characters:\n";
33 cout.setf( ios::right, ios::adjustfield ); 
34 cout.fill( '*' ); 
35 cout \ll setw( 10 ) \ll dec \ll x \ll '\n';
36 cout.setf( ios::left, ios::adjustfield ); 
37 cout << setw( 10 ) << setfill( \frac{10!}{8!} ) << x << \frac{1}{1!};
38 cout.setf( ios::internal, ios::adjustfield ); 
39 \cdot cout \lt\lt setw(\frac{10}{10}) \lt\lt setfill(\cdot^{\wedge}) \lt\lt hex \lt\ltimes x \lt\lt endl;
40 return 0; 
41 } // end function main
```
**Outline fig21\_24.cpp (Part 1 of 2)**

## **21.7.5- Integral Stream Base (**ios::dec**,**  ios::oct**,** ios::hex**,** ios::showbase**)**

- ios::basefield static member
	- Used similarly to ios::adjustfield with setf
	- Includes the ios::oct, ios::hex and ios::dec flag bits
	- Specify that integers are to be treated as octal, hexadecimal and decimal values
	- Default is decimal
	- Default for stream extractions depends on form inputted
		- Integers starting with 0 are treated as octal
		- Integers starting with  $0x$  or  $0x$  are treated as hexadecimal
	- Once a base specified, settings stay until changed

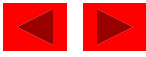

```
Printing integers preceded by their base: Program Output
100
0144
1 // Fig. 21.25: fig21_25.cpp 
2 // Using the ios::showbase flag 
3 #include <iostream> 
4 
5 using std::cout; 
6 using std::endl; 
7 
8 #include <iomanip> 
9 
10 using std::ios; 
11 using std::setiosflags; 
12 using std::oct; 
13 using std::hex; 
14 
15 int main() 
16 { 
17 int x = 100; 
18 
19 cout << setiosflags( ios::showbase ) 
20 << "Printing integers preceded by their base:\n" 
21 << x << '\n' 
22 << oct << x << '\n' 
23 << hex << x << endl; 
24 return 0; 
25 } // end function main
```
0x64

© Copyright 1992–2004 by Deitel & Associates, Inc. and Pearson Education Inc. All Rights Reserved.

**Outline** 

```
fig21_25.cpp
```
## **21.7.6 Floating-Point Numbers; Scientific Notation (**ios::scientific**,** ios::fixed**)**

- ios::scientific
	- Forces output of a floating point number in scientific notation:
		- 1.946000e+009
- ios::fixed
	- Forces floating point numbers to display a specific number of digits to the right of the decimal (specified with precision)

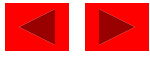

#### **21.7.6 Floating-Point Numbers; Scientific Notation (**ios::scientific**,** ios::fixed**)**

- static data member ios:: floatfield
	- Contains ios::scientific and ios::fixed
	- Used similarly to ios::adjustfield and ios::basefield in setf
		- cout.setf(ios::scientific, ios::floatfield);
	- cout.setf(0, ios::floatfield) restores default format for outputting floating-point numbers

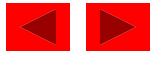

```
1 // Fig. 21.26: fig21_26.cpp 
2 // Displaying floating-point values in system default, 
3 // scientific, and fixed formats. 
4 #include <iostream> 
5 
6 using std::cout; 
7 using std::endl; 
8 using std::ios; 
9 
10 int main() 
11 { 
12 double x = .001234567, y = 1.946e9; 
13 
14 cout << "Displayed in default format:\n" 
15 \langle x \times x \rangle \langle x \rangle \langle x \times y \rangle \langle x \rangle16 cout.setf( ios::scientific, ios::floatfield ); 
17 cout << "Displayed in scientific format:\n"
18 \leq x \leq \sqrt[k]{t} \leq x \leq \sqrt[k]{n!}19 cout.unsetf( ios::scientific ); 
20 cout << "Displayed in default format after unsetf:\n" 
21 \leq x \leq \sqrt[k]{t} \leq y \leq \sqrt[k]{n^k}22 cout.setf( ios::fixed, ios::floatfield ); 
23 cout << "Displayed in fixed format:\n" 
24 \langle x \times x \rangle \langle x \rangle \langle x \times y \rangle \langle x \rangle endl;
25 return 0; 
26 } // end function main
```
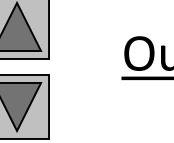

**Outline** 

```
fig21_26.cpp
```
**Displayed in default format: 0.00123457 1.946e+009 Displayed in scientific format: 1.234567e-003 1.946000e+009 Displayed in default format after unsetf: 0.00123457 1.946e+009 Displayed in fixed format: 0.001235 1946000000.000000** 

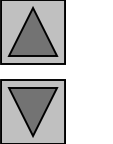

**Outline** 

**Program Output**

# **21.7.7 Uppercase/Lowercase Control (**ios::uppercase**)**

- ios::uppercase
	- Forces uppercase E to be output with scientific notation 4.32E+010
	- Forces uppercase X to be output with hexadecimal numbers, and causes all letters to be uppercase

75BDE

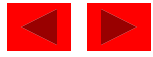

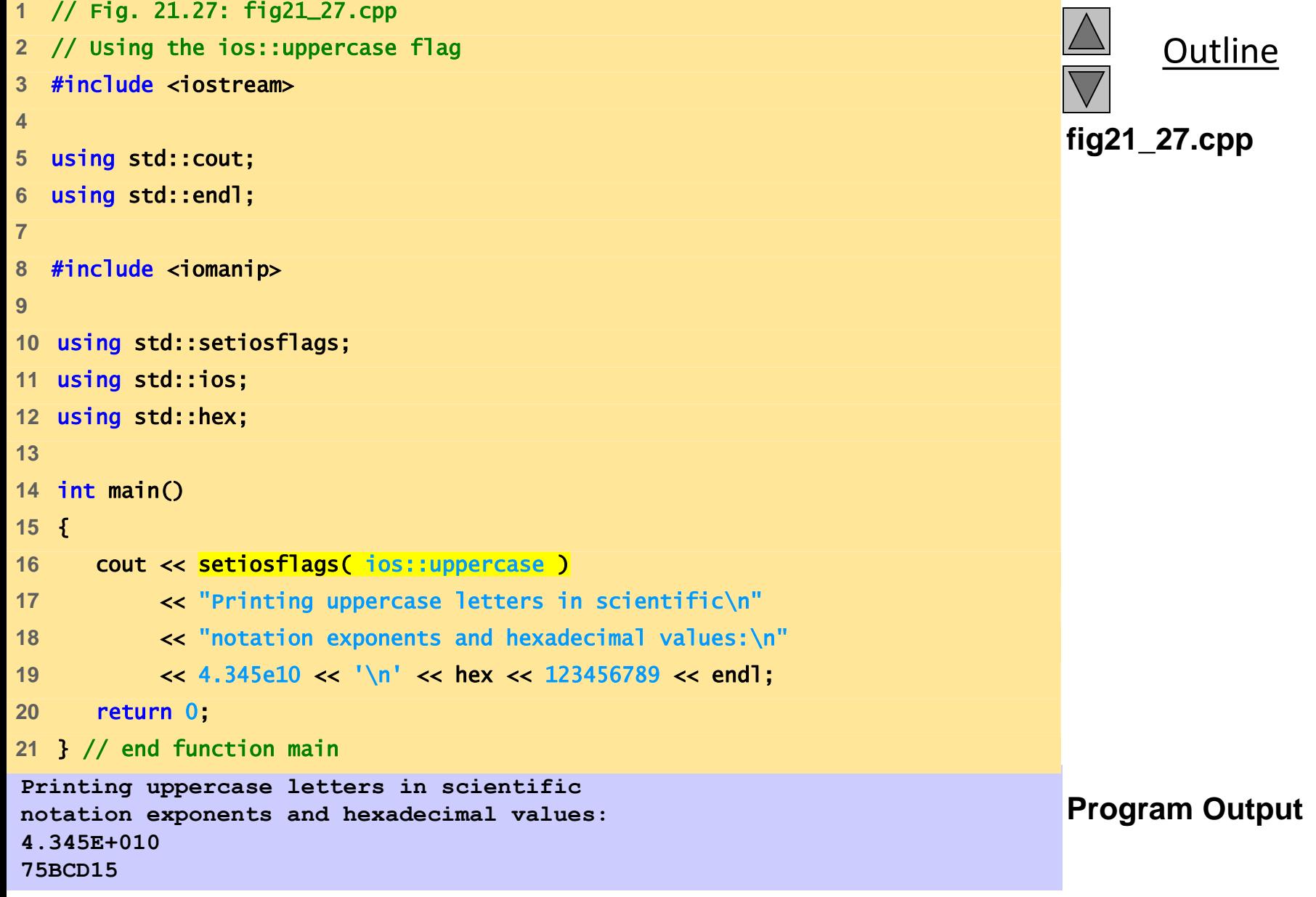

# **21.7.8 Setting and Resetting the Format Flags (**flags**,** setiosflags**,** resetiosflags**)**

- **flags** member function
	- Without argument, returns the current settings of the format flags (as a long value)
	- With a long argument, sets the format flags as specified
		- Returns prior settings
- setf member function
	- Sets the format flags provided in its argument
	- Returns the previous flag settings as a long value
	- Unset the format using unsetf member function

```
long previousFlagSettings =
   cout.setf( ios::showpoint | ios::showpos );
```
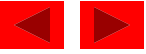

## **21.7.8 Setting and Resetting the Format Flags (**flags**,** setiosflags**,** resetiosflags**)**

- setf with two long arguments cout.setf( ios::left, ios::adjustfield ); clears the bits of ios:: adjustfield then sets ios:: left
	- This version of setf can be used with
	- ios::basefield (ios::dec, ios::oct, ios::hex)
	- ios::floatfield (ios::scientific, ios::fixed)
	- ios::adjustfield (ios::left, ios::right, ios::internal )
- unsetf
	- Resets specified flags
	- Returns previous settings

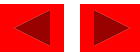

```
1 // Fig. 21.28: fig21_28.cpp 
2 // Demonstrating the flags member function. 
3 #include <iostream> 
4 
5 using std::cout; 
6 using std::endl; 
7 using std::ios; 
8 
9 
10 int main() 
11 { 
12 int i = 1000; 
13 double d = 0.0947628; 
14 
15 cout << "The value of the flags variable is: " 
16 Example 24 Cout.flags()
17 << "\nPrint int and double in original format:\n" 
18 << i << '\t' << d << "\n\n"; 
19 long originalFormat = 
20 cout.flags( ios::oct | ios::scientific ); 
21 cout << "The value of the flags variable is: " 
22 << cout.flags() 
23 << "\nPrint int and double in a new format\n" 
24 << "specified using the flags member function:\n" 
25 \lt\lt i \lt\lt '\t' \lt\lt d \lt\lt "\n\n";
```
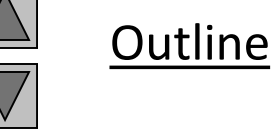

**fig21\_28.cpp (Part 1 of 2)**

```
The value of the flags variable is: 513 Program Output
Print int and double in original format:
1000 0.0947628
The value of the flags variable is: 12000
Print int and double in a new format
specified using the flags member function:
1750 9.476280e-002
The value of the flags variable is: 513
Print values in original format again:
26 cout.flags( originalFormat ); 
27 cout << "The value of the flags variable is: " 
28 << cout.flags() 
29 << "\nPrint values in original format again:\n" 
30 << i << '\t' << d << endl; 
31 return 0; 
32 } // end function main
```
**1000 0.0947628**

**Outline** 

```
fig21_28.cpp (Part 2 
of 2)
```
# **21.8 Stream Error States**

- eofbit
	- Set for an input stream after end-of-file encountered
	- cin.eof() returns true if end-of-file has been encountered on cin
- failbit
	- Set for a stream when a format error occurs
	- cin.fail() returns true if a stream operation has failed
	- Normally possible to recover from these errors

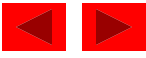

# **21.8 Stream Error States**

- badbit
	- Set when an error occurs that results in data loss
	- cin.bad() returns true if stream operation failed
	- normally nonrecoverable
- goodbit
	- $-$  Set for a stream if neither eofbit, failbit or badbit are set
	- cin.good() returns true if the bad, fail and eof functions would all return false.
	- I/O operations should only be performed on "good" streams

#### • rdstate

- Returns the state of the stream
- Stream can be tested with a switch statement that examines all of the state bits
- Easier to use eof, bad, fail, and good to determine state

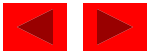

# **21.8 Stream Error States**

- clear
	- Used to restore a stream's state to "good"
	- cin.clear() clears cin and sets goodbit for the stream
	- cin.clear( ios::failbit ) actually sets the failbit
		- Might do this when encountering a problem with a userdefined type
- Other operators
	- operator!
		- Returns true if badbit or failbit set
	- operator void\*
		- Returns false if badbit or failbit set
	- Useful for file processing

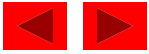

```
1 // Fig. 21.29: fig21_29.cpp 
2 // Testing error states. 
3 #include <iostream> 
4 
5 using std::cout; 
6 using std::endl; 
7 using std::cin; 
8 
9 int main() 
10 { 
11 int x; 
12 cout << "Before a bad input operation:" 
13 \leftarrow "\ncin.rdstate(): " \leftarrow cin.rdstate()
14 \langle\langle \rangle \langle \rangle cin.eof(): " \langle\langle \rangle cin.eof()
15 \langle\langle \rangle "\n cin.fail(): "\langle\langle \rangle cin.fail()
16 \langle \cdot \rangle^n cin.bad(): " \langle \cdot \rangle cin.bad()
17 \leftarrow "\n cin.good(): " \leftarrow cin.good()
18 << "\n\nExpects an integer, but enter a character: "; 
19 cin >> x; 
20 
21 cout << "\nAfter a bad input operation:" 
22 \leftarrow \left\{\text{``{n:} rdstate() : " < cin.rdstate()}\right\}23 \left\langle \left\langle \right\rangle ^{n} cin.eof(): " \left\langle \left\langle \right\rangle \right\rangle cin.eof()
24 \leftarrow "\n cin.fail(): " \leftarrow cin.fail()
25 \langle \cdot \rangle \langle \cdot \rangle \26 \leftarrow "\n cin.good(): " \leftarrow cin.good() \leftarrow "\n\n";
27
```
© Copyright 1992–2004 by Deitel & Associates, Inc. and Pearson Education Inc. All Rights Reserved.

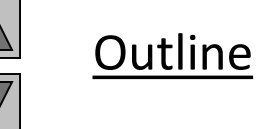

**fig21\_29.cpp (Part 1 of 2)**

```
Outline
                                                                         fig21_29.cpp (Part 2 
                                                                         of 2)
Program Output Before a bad input operation:
cin.rdstate(): 0
    cin.eof(): 0
   cin.fail(): 0
    cin.bad(): 0
   cin.good(): 1
Expects an integer, but enter a character: A
After a bad input operation:
cin.rdstate(): 2
    cin.eof(): 0
   cin.fail(): 1
    cin.bad(): 0
   cin.good(): 0
After cin.clear()
cin.fail(): 0
cin.good(): 1 
28 cin.clear(); 
29 
30 cout << "After cin.clear()" 
31 << "\ncin.fail(): " << cin.fail() 
32 \leftarrow "\ncin.good(): " \leftarrow cin.good() \leftarrow endl;
33 return 0; 
34 } // end function main
```
### **21.9 Tying an Output Stream to an Input Stream**

- tie member function
	- Synchronize operation of an istream and an ostream
	- Outputs appear before subsequent inputs
	- Automatically done for cin and cout
- inputStream.tie( &outputStream );
	- Ties inputStream to outputStream
	- cin.tie( &cout) done automatically
- inputStream.tie( 0 );
	- Unties inputStream from an output stream

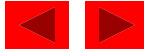